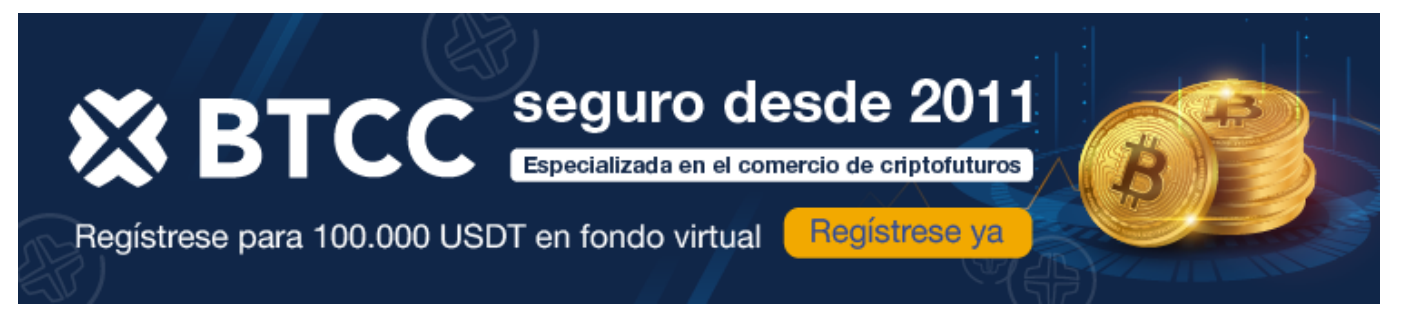

# **Gemini AI**

<https://www.btcc.com/es-ES/academy/crypto-basics/gemini-ai>

## **¿Qué es Google Gemini?**

[Google Gemini,](https://www.btcc.com/es-ES/academy/crypto-basics/google-gemini-ai-todo-lo-que-sabemos-hasta-ahora) también conocido como Gemini AI, es un conjunto avanzado de grandes modelos lingüísticos (LLM) desarrollado por Google AI. Según Sundar Pichai, CEO de [Google,](https://www.btcc.com/es-ES/academy/financial-investment/prediccion-de-alphabet-para-2024-2025-2030-vale-la-pena-invertir-googl) los modelos básicos de Gemini fueron concebidos desde su inicio con capacidades multimodales.

Esta característica multimodal permite a los usuarios procesar y generar una variedad de tipos de contenido, incluyendo texto, imágenes, código y contenido de audio, todo a través de una única interfaz de usuario (UI). Gemini está diseñado para ofrecer una experiencia integrada y versátil que abarca diferentes modalidades de datos, proporcionando flexibilidad y potencia para diversas aplicaciones y escenarios de uso en inteligencia artificial.

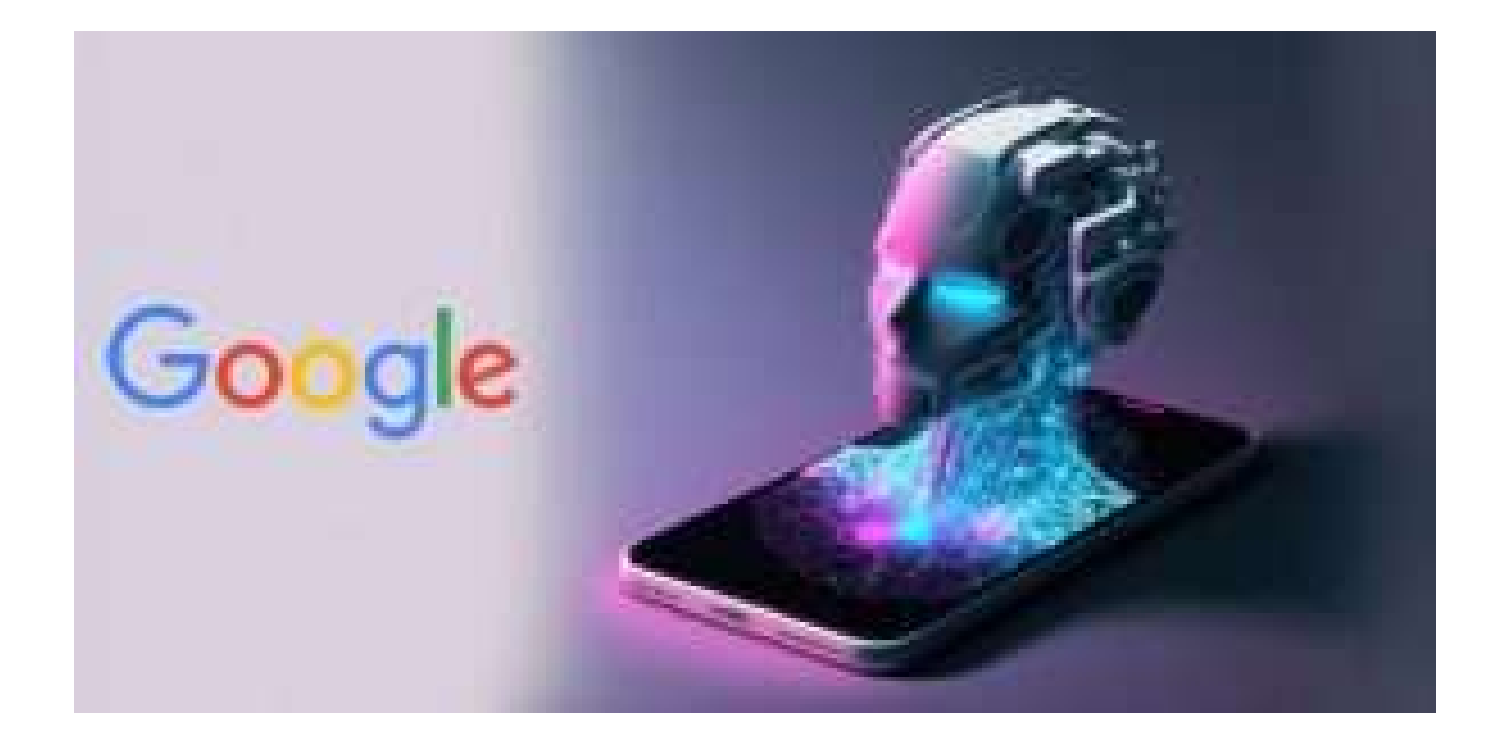

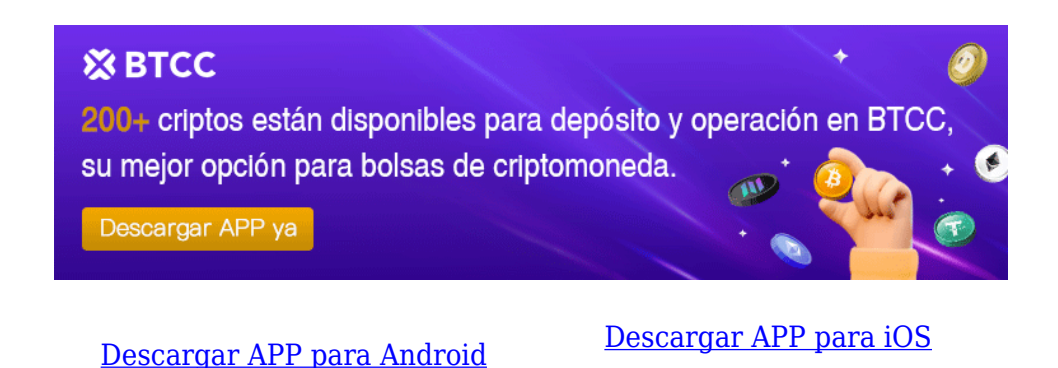

## **Características de Google Gemini**

[Google Gemini](https://www.btcc.com/es-ES/academy/crypto-basics/google-gemini-ai-todo-lo-que-sabemos-hasta-ahora) presenta varias características distintivas en términos de sus diferentes tamaños y capacidades:

- 1. **Gecko**: Es el modelo más ligero dentro de la familia Gemini. Está optimizado para ser utilizado en dispositivos móviles, ofreciendo una capacidad básica pero eficiente para tareas específicas de procesamiento de datos.
- 2. **Otter**: Diseñado para ser más potente que Gecko, Otter está orientado a una amplia gama de tareas unimodales. Esto significa que es capaz de manejar datos en una sola modalidad (por ejemplo, solo texto o solo imágenes) con mayor sofisticación y precisión.
- 3. **Bison**: Este modelo es más grande y versátil que Otter. Está diseñado para manejar un número limitado de tareas multimodales, lo que implica que puede integrar y procesar datos de múltiples modalidades como texto, imágenes y audio de manera simultánea. Se espera que Bison compita directamente con modelos como [Chat GPT-4](https://www.btcc.com/es-ES/academy/crypto-basics/que-es-chatgpt-y-para-que-sirve-esta-ia-innovadora) en el mercado de inteligencia artificial.
- 4. **Unicorn**: Es el modelo más grande, potente y versátil de Gemini. Unicorn está diseñado para ser capaz de abordar una amplia gama de tareas multimodales con alta eficiencia y precisión. Se espera que supere significativamente las capacidades de modelos como [Chat GPT](https://www.btcc.com/es-ES/academy/crypto-basics/que-es-chatgpt-y-para-que-sirve-esta-ia-innovadora) y otros competidores en términos de su capacidad para manejar datos complejos y diversos.

#### [TRADE\_PLUGIN]GOOGLUSDT,GOOGLUSDT[/TRADE\_PLUGIN]

[\](https://www.btcc.com/es-ES/promotions/newcomer/task?pno=AB230615A00151?utm_source=GW_SEO&inviteCode=%20&utm_medium=article&utm_campaign=enzo93615)**[¡Consigue hasta 10.055 USDT al registrarte, depositar y operar!](https://www.btcc.com/es-ES/promotions/newcomer/task?pno=AB230615A00151?utm_source=GW_SEO&inviteCode=%20&utm_medium=article&utm_campaign=enzo93615)** [/](https://www.btcc.com/es-ES/promotions/newcomer/task?pno=AB230615A00151?utm_source=GW_SEO&inviteCode=%20&utm_medium=article&utm_campaign=enzo93615)

**[Haga clic aquí para abrir cuenta BTCC](https://www.btcc.com/es-ES/register?utm_source=GW_SEO&inviteCode=%20&utm_medium=article&utm_campaign=enzo93615)**

## **Cómo funciona Gemini AI**

[Google Gemini](https://www.btcc.com/es-ES/academy/crypto-basics/google-gemini-ai-todo-lo-que-sabemos-hasta-ahora) opera utilizando una arquitectura avanzada llamada Google Pathways, que integra varios modelos modulares de aprendizaje automático. Aquí te explico cómo funciona:

En primer lugar, cada uno de estos modelos modulares es entrenado específicamente para realizar tareas distintas, como procesamiento de texto, reconocimiento de imágenes, análisis de audio, entre otros. Una vez entrenados, estos módulos se conectan entre sí para formar una red integrada.

Esta red puede operar de manera independiente o colaborativa, dependiendo de las necesidades de la tarea en cuestión. Cuando se le presenta un conjunto de datos multimodales (como texto, imágenes y audio), estos datos son codificados en un formato común comprensible para la red integrada de módulos.

Luego, los descodificadores generan salidas adaptadas a las diferentes modalidades de datos según las entradas codificadas y la tarea específica que se esté llevando a cabo. Este proceso permite a Gemini manejar datos en múltiples formatos de manera eficiente y coordinada.

Para facilitar el uso de estos modelos complejos, [Google](https://www.btcc.com/es-ES/academy/financial-investment/prediccion-de-alphabet-para-2024-2025-2030-vale-la-pena-invertir-googl) empleará Duet AI como interfaz para Gemini. Esta interfaz está diseñada para simplificar la interacción con los modelos de Gemini, ocultando las complejidades técnicas y haciendo que sean accesibles para usuarios con diversos niveles de experiencia en inteligencia artificial generativa.

#### [TRADE\_PLUGIN]GOOGLUSDT,GOOGLUSDT[/TRADE\_PLUGIN]

#### [\](https://www.btcc.com/es-ES/promotions/newcomer/task?pno=AB230615A00151?utm_source=GW_SEO&inviteCode=%20&utm_medium=article&utm_campaign=enzo93615)**[¡Consigue hasta 10.055 USDT al registrarte, depositar y operar!](https://www.btcc.com/es-ES/promotions/newcomer/task?pno=AB230615A00151?utm_source=GW_SEO&inviteCode=%20&utm_medium=article&utm_campaign=enzo93615)** [/](https://www.btcc.com/es-ES/promotions/newcomer/task?pno=AB230615A00151?utm_source=GW_SEO&inviteCode=%20&utm_medium=article&utm_campaign=enzo93615)

#### **[Haga clic aquí para abrir cuenta BTCC](https://www.btcc.com/es-ES/register?utm_source=GW_SEO&inviteCode=%20&utm_medium=article&utm_campaign=enzo93615)**

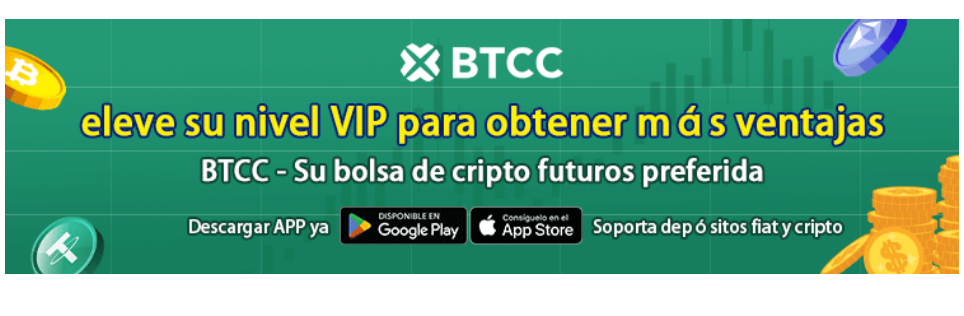

[Descargar APP para Android](https://operation.onelink.me/yxkn/r6evw3gw) [Descargar APP para iOS](https://operation.onelink.me/yxkn/th3k4yjp)

## **Cómo se entrena la IA de Gemini**

La IA de [Gemini s](https://www.btcc.com/es-ES/academy/crypto-basics/google-gemini-ai-todo-lo-que-sabemos-hasta-ahora)e entrena utilizando diversas técnicas avanzadas de aprendizaje automático. Aquí te explico cómo se lleva a cabo este proceso:

**Aprendizaje supervisado:** Los módulos de IA de Gemini son entrenados para predecir resultados

utilizando datos de entrenamiento etiquetados. Esto implica aprender patrones específicos a partir de ejemplos proporcionados previamente, lo que permite a Gemini realizar predicciones precisas en nuevos datos.

**Aprendizaje no supervisado:** También se utiliza el aprendizaje no supervisado, donde los módulos de Gemini AI descubren patrones, estructuras o relaciones dentro de los datos de manera autónoma. Este método es útil cuando no se dispone de etiquetas para los datos, permitiendo a Gemini identificar correlaciones útiles por sí mismo.

**Aprendizaje por refuerzo:** Los módulos de IA de Gemini mejoran continuamente sus estrategias de toma de decisiones a través del aprendizaje por refuerzo. Este proceso implica iteraciones donde los módulos toman decisiones y reciben retroalimentación sobre sus acciones, aprendiendo a maximizar recompensas y minimizar penalizaciones en un entorno determinado.

Se especula que [Google](https://www.btcc.com/es-ES/academy/financial-investment/prediccion-de-alphabet-para-2024-2025-2030-vale-la-pena-invertir-googl) ha empleado en gran medida el aprendizaje por refuerzo con retroalimentación humana (RLHF) para entrenar los módulos Gemini, utilizando los avanzados chips Cloud TPU v5e. Estos chips ofrecen una potencia de cálculo significativamente mayor que los utilizados para entrenar modelos anteriores como [Chat GPT,](https://www.btcc.com/es-ES/academy/crypto-basics/que-es-chatgpt-y-para-que-sirve-esta-ia-innovadora) permitiendo un entrenamiento más rápido y eficiente.

## **Fecha de lanzamiento de Google Gemini**

[Gemini](https://www.btcc.com/es-ES/academy/crypto-basics/google-gemini-ai-todo-lo-que-sabemos-hasta-ahora) ha comenzado a estar disponible recientemente, con acceso anticipado otorgado a un número limitado de desarrolladores de unas pocas empresas seleccionadas. Actualmente, Google está en proceso de integración de Gemini en sus servicios de IA, incluido Google Cloud Vertex.

Si todo avanza según lo planeado, Gemini AI será integrado en todos los servicios en la nube de [Google](https://www.btcc.com/es-ES/academy/financial-investment/prediccion-de-alphabet-para-2024-2025-2030-vale-la-pena-invertir-googl) destinados a empresas y consumidores que utilizan inteligencia artificial (AI). Esto incluye servicios populares como Google Search, Google Translate y Google Assistant.

Una vez que [Gemini AI](https://www.btcc.com/es-ES/academy/crypto-basics/google-gemini-ai-todo-lo-que-sabemos-hasta-ahora) sea lanzado oficialmente, su adaptabilidad, flexibilidad y capacidades de integración de API lo harán adecuado para una amplia variedad de aplicaciones tanto móviles como de escritorio en tiempo real. Esto significa que los desarrolladores podrán aprovechar las potentes capacidades de Gemini para crear aplicaciones innovadoras y efectivas que aprovechen las capacidades multimodales de esta tecnología avanzada de Google.

#### [TRADE\_PLUGIN]GOOGLUSDT,GOOGLUSDT[/TRADE\_PLUGIN]

#### [\](https://www.btcc.com/es-ES/promotions/newcomer/task?pno=AB230615A00151?utm_source=GW_SEO&inviteCode=%20&utm_medium=article&utm_campaign=enzo93615)**[¡Consigue hasta 10.055 USDT al registrarte, depositar y operar!](https://www.btcc.com/es-ES/promotions/newcomer/task?pno=AB230615A00151?utm_source=GW_SEO&inviteCode=%20&utm_medium=article&utm_campaign=enzo93615)** [/](https://www.btcc.com/es-ES/promotions/newcomer/task?pno=AB230615A00151?utm_source=GW_SEO&inviteCode=%20&utm_medium=article&utm_campaign=enzo93615)

#### **[Haga clic aquí para abrir cuenta BTCC](https://www.btcc.com/es-ES/register?utm_source=GW_SEO&inviteCode=%20&utm_medium=article&utm_campaign=enzo93615)**

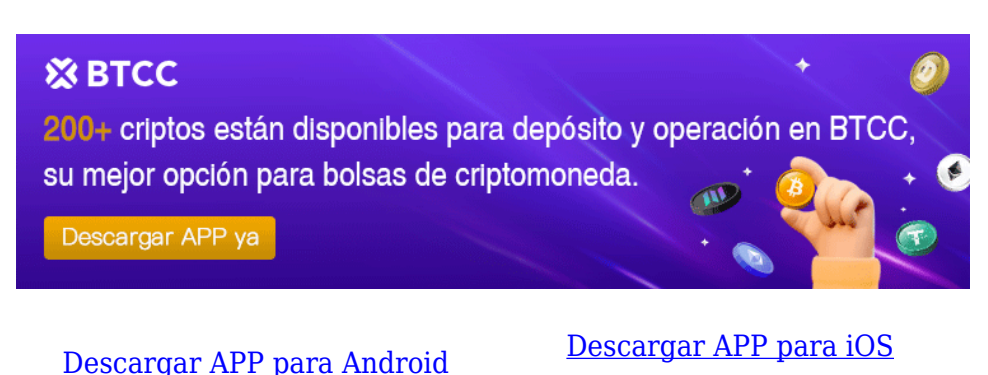

## **Cómo se llamó Google Gemini AI**

Algunos medios de comunicación han sugerido que [Gemini](https://www.btcc.com/es-ES/academy/crypto-basics/google-gemini-ai-todo-lo-que-sabemos-hasta-ahora) podría ser un acrónimo de "Generalized Multimodal Intelligence Network Interface" (Interfaz de Red de Inteligencia Multimodal Generalizada), aunque Google no ha confirmado oficialmente esta información.

Sin embargo, es más probable que los desarrolladores de [Google](https://www.btcc.com/es-ES/academy/financial-investment/prediccion-de-alphabet-para-2024-2025-2030-vale-la-pena-invertir-googl) hayan elegido el nombre Gemini inspirados en la constelación de Géminis y el antiguo mito griego de Cástor y Pólux, que son los gemelos que conforman el signo del zodiaco de Géminis. Este enfoque estaría alineado con la tradición de Google de nombrar sus proyectos y productos con referencias a conceptos astronómicos o mitológicos.

## **Por qué negociar cripto [futuros](https://www.btcc.com/es-ES/academy/crypto-basics/a-entender-los-futuros) en BTCC**

Para el comercio de futuros Crypto, puede elegir [BTCC crypto exchange.BTCC,](https://www.btcc.com/es-ES/register?utm_source=GW_SEO&inviteCode=%20&utm_medium=article&utm_campaign=enzo93615) un exchange de criptomoneda , fue fundada en junio de 2011 con el objetivo de hacer el trading de cripto fiable y accesible a todos. Más de 11 años prestando servicios de trading de cripto futuros. 0 incidentes de seguridad. Liquidez líder en el mercado.

Los operadores pueden optar por operar en **BTCC** por una variedad de razones:

**Seguridad**:11 años de funcionamiento seguro. Salvaguarda de los activos de los usuarios

con una gestión multirriesgo a través de los altibajos de muchos ciclos de mercado.

- Máxima liquidez: Con la liquidez líder del mercado de BTCC, los usuarios pueden realizar órdenes de cualquier cantidad -ya sea tan pequeña como 0,01 BTC o tan grande como 50 BTCal instante en nuestra plataforma.
- **Innovación:** opere con una amplia variedad de productos derivados, incluidos futuros perpetuos y futuros de materias primas y acciones con margen de USDT tokenizados, que son productos innovadores inventados por BTCC.
- Flexibilidad: Seleccione su apalancamiento deseado de 1x a 150x. Vaya largo o corto en sus productos favoritos con el apalancamiento que desee.

#### [TRADE\_PLUGIN]GOOGLUSDT,GOOGLUSDT[/TRADE\_PLUGIN]

[\](https://www.btcc.com/es-ES/promotions/newcomer/task?pno=AB230615A00151?utm_source=GW_SEO&inviteCode=%20&utm_medium=article&utm_campaign=enzo93615)**[¡Consigue hasta 10.055 USDT al registrarte, depositar y operar!](https://www.btcc.com/es-ES/promotions/newcomer/task?pno=AB230615A00151?utm_source=GW_SEO&inviteCode=%20&utm_medium=article&utm_campaign=enzo93615)** [/](https://www.btcc.com/es-ES/promotions/newcomer/task?pno=AB230615A00151?utm_source=GW_SEO&inviteCode=%20&utm_medium=article&utm_campaign=enzo93615)

# **[Haga clic aquí para abrir cuenta BTCC](https://www.btcc.com/es-ES/register?utm_source=GW_SEO&inviteCode=%20&utm_medium=article&utm_campaign=enzo93615) XX BTCC** eleve su nivel VIP para obtener m á s ventajas **BTCC - Su bolsa de cripto futuros preferida** Descargar APP ya Coogle Play (Coogle Play Spp Store Soporta dep 6 sitos fiat y cripto [Descargar APP para Android](https://operation.onelink.me/yxkn/r6evw3gw) [Descargar APP para iOS](https://operation.onelink.me/yxkn/th3k4yjp)

## **Preguntas frecuentes sobre BTCC**

#### **1.¿Es seguro BTCC?**

Desde su creación en 2011, BTCC ha tenido como prioridad crear un espacio seguro para todos sus visitantes. Las medidas consisten en cosas como un proceso de verificación robusto, autenticación de dos factores, etc. Se considera uno de los mercados más seguros para comprar y vender criptomonedas y otros activos digitales.

#### **2.¿Puedo invertir en BTCC?**

Se recomienda a los usuarios que comprueben si exchange presta servicio en su zona. Los inversores en BTCC tienen que poder operar en dólares estadounidenses.

#### **3.¿Puedo operar con BTCC en España.?**

Sí, los inversores en España pueden comenzar a operar en BTCC y acceder al próspero mercado secundario de criptoactivos para comprar, vender y operar criptomoneda.

#### [TRADE\_PLUGIN]GOOGLUSDT,GOOGLUSDT[/TRADE\_PLUGIN]

[\](https://www.btcc.com/es-ES/promotions/newcomer/task?pno=AB230615A00151?utm_source=GW_SEO&inviteCode=%20&utm_medium=article&utm_campaign=enzo93615)**[¡Consigue hasta 10.055 USDT al registrarte, depositar y operar!](https://www.btcc.com/es-ES/promotions/newcomer/task?pno=AB230615A00151?utm_source=GW_SEO&inviteCode=%20&utm_medium=article&utm_campaign=enzo93615)** [/](https://www.btcc.com/es-ES/promotions/newcomer/task?pno=AB230615A00151?utm_source=GW_SEO&inviteCode=%20&utm_medium=article&utm_campaign=enzo93615)

**[Haga clic aquí para abrir cuenta BTCC](https://www.btcc.com/es-ES/register?utm_source=GW_SEO&inviteCode=%20&utm_medium=article&utm_campaign=enzo93615)**

### **Quizá te interesen los artículos abajo**

[10 grandes fortunas de Bitcoin: ¿Quién posee la mayor cantidad de BTC en 2024?](https://www.btcc.com/es-ES/academy/crypto-basics/10-grandes-fortunas-de-bitcoin-quien-posee-la-mayor-cantidad-de-btc-en-2024)

[Comprar Cardano \(ADA\) en 2024: un manual para los principiantes](https://www.btcc.com/es-ES/academy/crypto-basics/comprar-cardano-ada-en-2024-un-manual-para-los-principiantes)

[¿Qué es ERC-20?](https://www.btcc.com/es-ES/academy/crypto-basics/que-es-erc-20)

[¿Qué es Pepe Coin? Todo lo que debes saber de PEPE](https://www.btcc.com/es-ES/academy/crypto-basics/que-es-pepe-coin-todo-lo-que-debes-saber-de-pepe)

[¿Cómo usar PancakeSwap? Una guía detallada para los pricipantes](https://www.btcc.com/es-ES/academy/crypto-basics/como-usar-pancakeswap-una-guia-detallada-para-los-pricipantes)

[Bitcoin vs. Altcoins: Una comparación en cuanto a sus riesgos](https://www.btcc.com/es-ES/academy/crypto-basics/bitcoin-vs-altcoins-una-comparacion-en-cuanto-a-sus-riesgos)

[¿Qué es Dogecoin? todo lo que debes saber de DOGE](https://www.btcc.com/es-ES/academy/crypto-basics/que-es-dogecoin-todo-lo-que-debes-saber-de-doge)

[¿Qué es Shiba Inu? todo lo que debes saber de SHIB](https://www.btcc.com/es-ES/academy/crypto-basics/que-es-shiba-inu-todo-lo-que-debes-saber-de-shib)

[¿Qué es el halving de Bitcoin?](https://www.btcc.com/es-ES/academy/crypto-basics/que-es-el-halving-de-bitcoin)

[¿Qué es Cardano? Todo lo que debes saber de ADA](https://www.btcc.com/es-ES/academy/crypto-basics/que-es-cardano-todo-lo-que-debes-saber-de-ada)

[¿Qué es Bitcoin y Cómo funciona?](https://www.btcc.com/es-ES/academy/crypto-basics/que-es-bitcoin-y-como-funciona)

[¿Qué es un token?](https://www.btcc.com/es-ES/academy/crypto-basics/que-es-un-token)

[¿Qué es PoW y PoS , Cuál es su diferencia?](https://www.btcc.com/es-ES/academy/crypto-basics/que-es-pow-y-pos-cual-es-su-diferencia)

[¿Qué es Minar Criptomonedas y cómo funciona?](https://www.btcc.com/es-ES/academy/crypto-basics/que-es-minar-criptomonedas-y-como-funciona)

[¿Cómo minar bitcoins: una guía para los pricipantes?](https://www.btcc.com/es-ES/academy/crypto-basics/como-minar-bitcoins-una-guia-para-los-pricipantes)

[¿ Qué son los NFT y para qué sirven los NFT ?](https://www.btcc.com/es-ES/academy/crypto-basics/que-son-los-nft-y-para-que-sirven-los-nft)

[¿Qué es ChatGPT y para qué sirve esta IA Innovadora?](https://www.btcc.com/es-ES/academy/crypto-basics/que-es-chatgpt-y-para-que-sirve-esta-ia-innovadora)

[Mejores bolsas de criptomonedas en México](https://www.btcc.com/es-ES/academy/crypto-basics/mejores-bolsas-de-criptomonedas-en-mexico)

- [TOP 7 exchanges de criptomonedas en España](https://www.btcc.com/es-ES/academy/crypto-basics/83562)
- [¿Qué es ETF de Bitcoin?: Un Manual Completo para Inversores](https://www.btcc.com/es-ES/academy/crypto-basics/desglosando-el-mundo-de-los-etf-de-bitcoin-un-manual-completo-para-inversores)
- [¿ Cómo negociar futuros de TRON \(TRX\) en BTCC ?](https://www.btcc.com/es-ES/academy/crypto-basics/como-negociar-futuros-de-tron-trx-en-btcc)
- [¿ Cómo negociar futuros de Avalanche \(AVAX\) en BTCC ?](https://www.btcc.com/es-ES/academy/crypto-basics/como-negociar-futuros-de-avalanche-avax-en-btcc)
- [¿ Cómo negociar futuros de Binance Coin \(BNB\) en BTCC ?](https://www.btcc.com/es-ES/academy/crypto-basics/como-negociar-futuros-de-binance-coin-bnb-en-btcc)
- [¿ Cómo negociar futuros de Cardano \(ADA\) en BTCC ?](https://www.btcc.com/es-ES/academy/crypto-basics/como-negociar-futuros-de-cardano-ada-en-btcc)
- [¿ Cómo negociar futuros de Ethereum \(ETH\) en BTCC ?](https://www.btcc.com/es-ES/academy/crypto-basics/como-negociar-futuros-de-ethereum-eth-en-btcc)
- [¿ Cómo negociar futuros de Bitcoin en BTCC ?](https://www.btcc.com/es-ES/academy/crypto-basics/como-negociar-futuros-de-bitcoin-en-btcc)
- [Tutorial del Margen en Trading para principiantes](https://www.btcc.com/es-ES/academy/crypto-basics/tutorial-del-margen-en-trading-para-principiantes)
- [Conceptos básicos sobre la criptomoneda](https://www.btcc.com/es-ES/academy/crypto-basics/conceptos-basicos-sobre-la-criptomoneda)
- [¿Qué es el Apalancamiento y el Margen?](https://www.btcc.com/es-ES/academy/crypto-basics/que-es-el-apalancamiento-y-el-margen)
- [Cómo evitar las estafas de criptomonedas](https://www.btcc.com/es-ES/academy/crypto-basics/como-evitar-las-estafas-de-criptomonedas)
- [¿Qué son los contratos de futuros? una guía para los principantes](https://www.btcc.com/es-ES/academy/crypto-basics/a-entender-los-futuros)